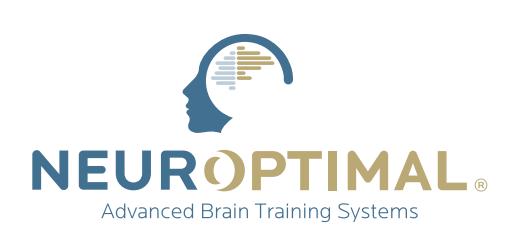

## How to access your **On-Demand course**

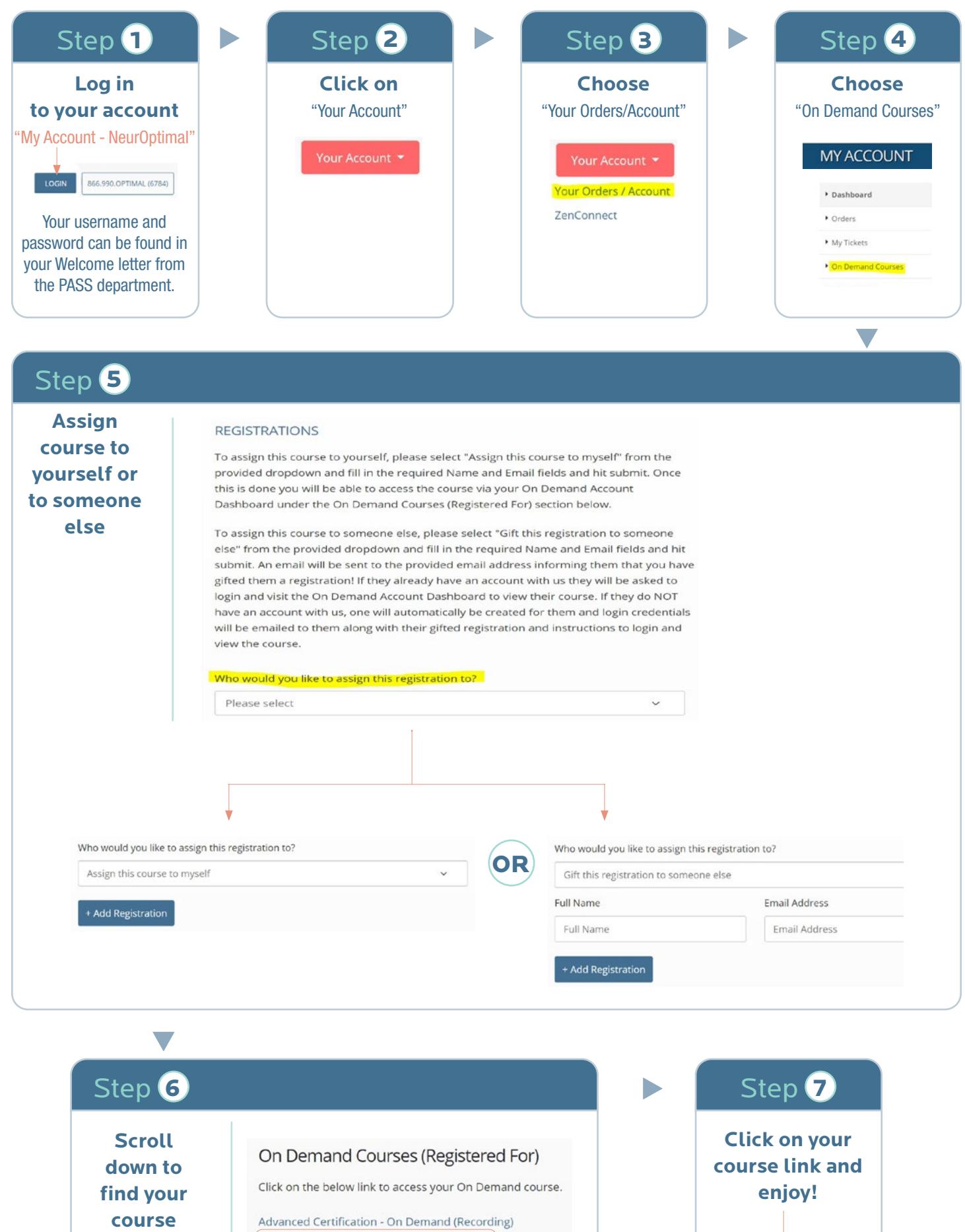

Any questions, please contact the Education Team: education@neuroptimal.com

Basic Certification - On Demand (Recording)